# MURALS

**This document describes how to:** 

- 1. Access the Café Application for the MuraLove Call
- 2. Upload Your Resume, Letter of Intent, & Annotated Image Key
- 3. Select Images for Your Café Application
- 4. How to Upload Images to Your Café Portfolio
- 5. Submit Your Application

All applicants must complete **BOTH** parts of the process:

1. [The MurosABQ.com application](https://murosabq.com/murosconnect/forum/artists-seeking-walls/) (create an account and upload images and artist bio) **AND**

2. The Café [application](https://artist.callforentry.org/festivals_unique_info.php?ID=5997) (resume, letter of intent, annotated image key, and images)

If you have questions about this, please contact [ederosa@cabq.gov](mailto:ederosa@cabq.gov)

# **1. Access the Café Application for the MuraLove Call**

• Open your browser and navigate to the [Café](https://artist.callforentry.org/festivals_unique_info.php?ID=5997) call link. It will look like this:

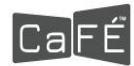

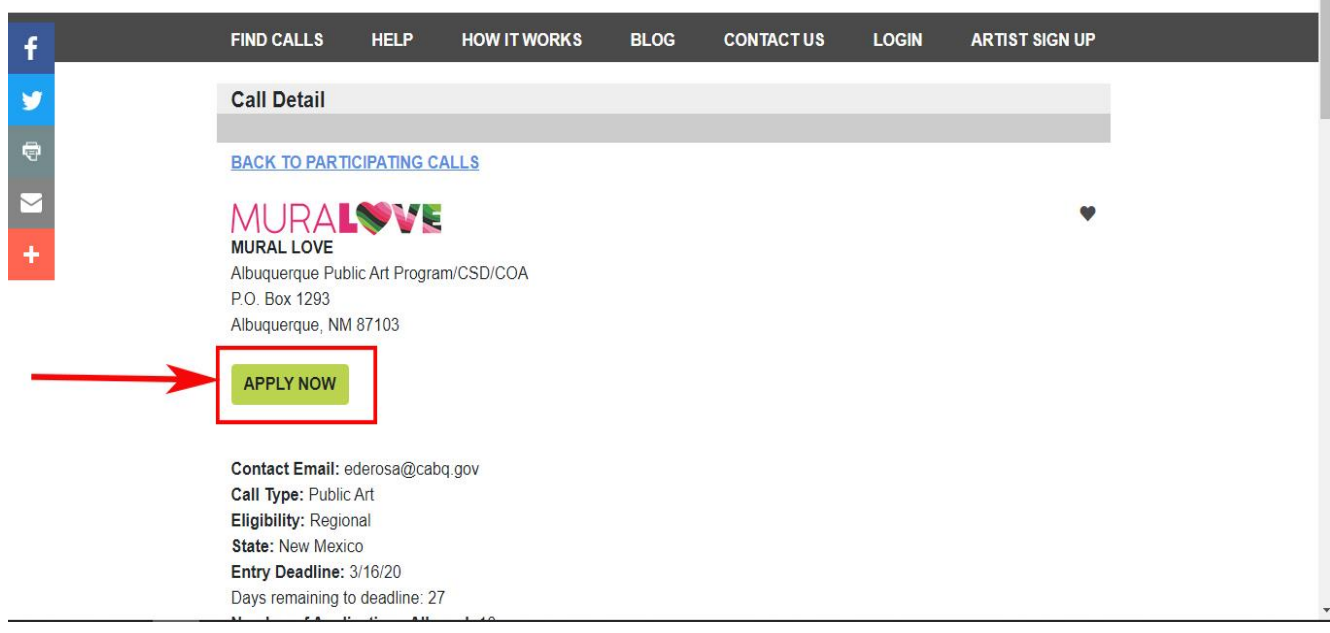

- Click on 'Apply Now'
- Answer prerequisite questions to advance to the full application

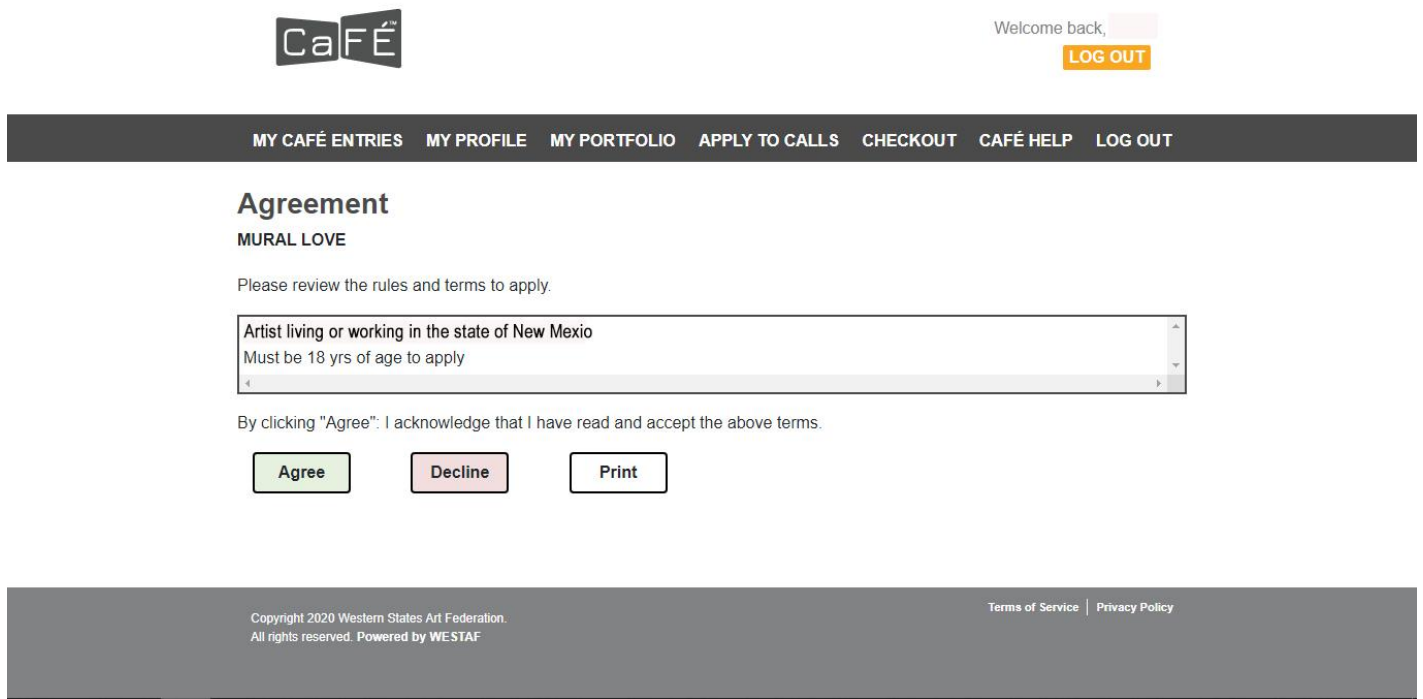

## **2. Select the Mural Location You Are Applying For**

- From the dropdown menu, choose the location you want to complete an application for.
- You may apply for multiple locations and murals. You will need to submit a separate application for each one.

Contact Email: ederosa@cabq.gov Entry Deadline: 3/16/2020

Fields in bold are required.

#### **FORM QUESTIONS**

#### **Select a Category**

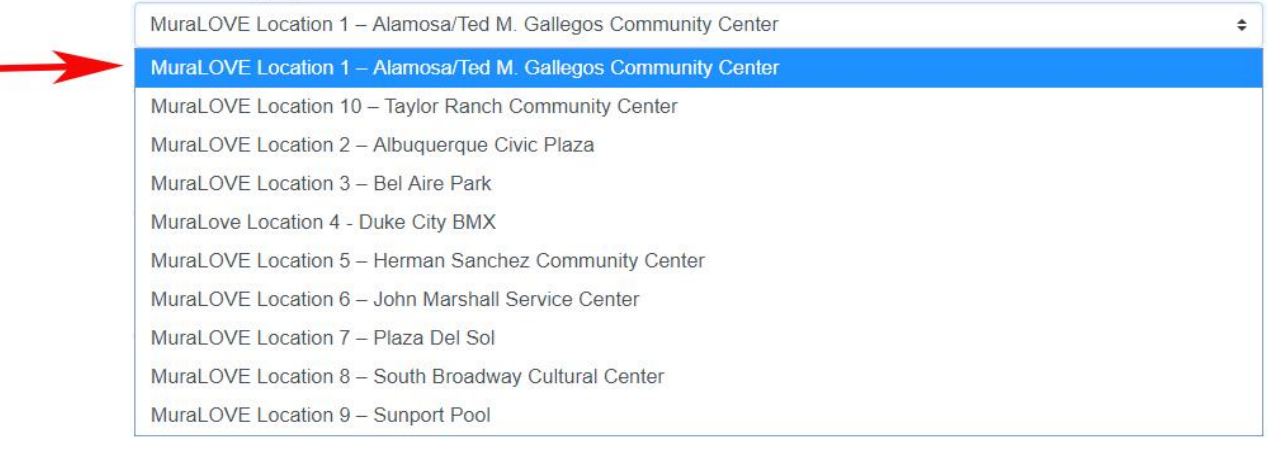

Save

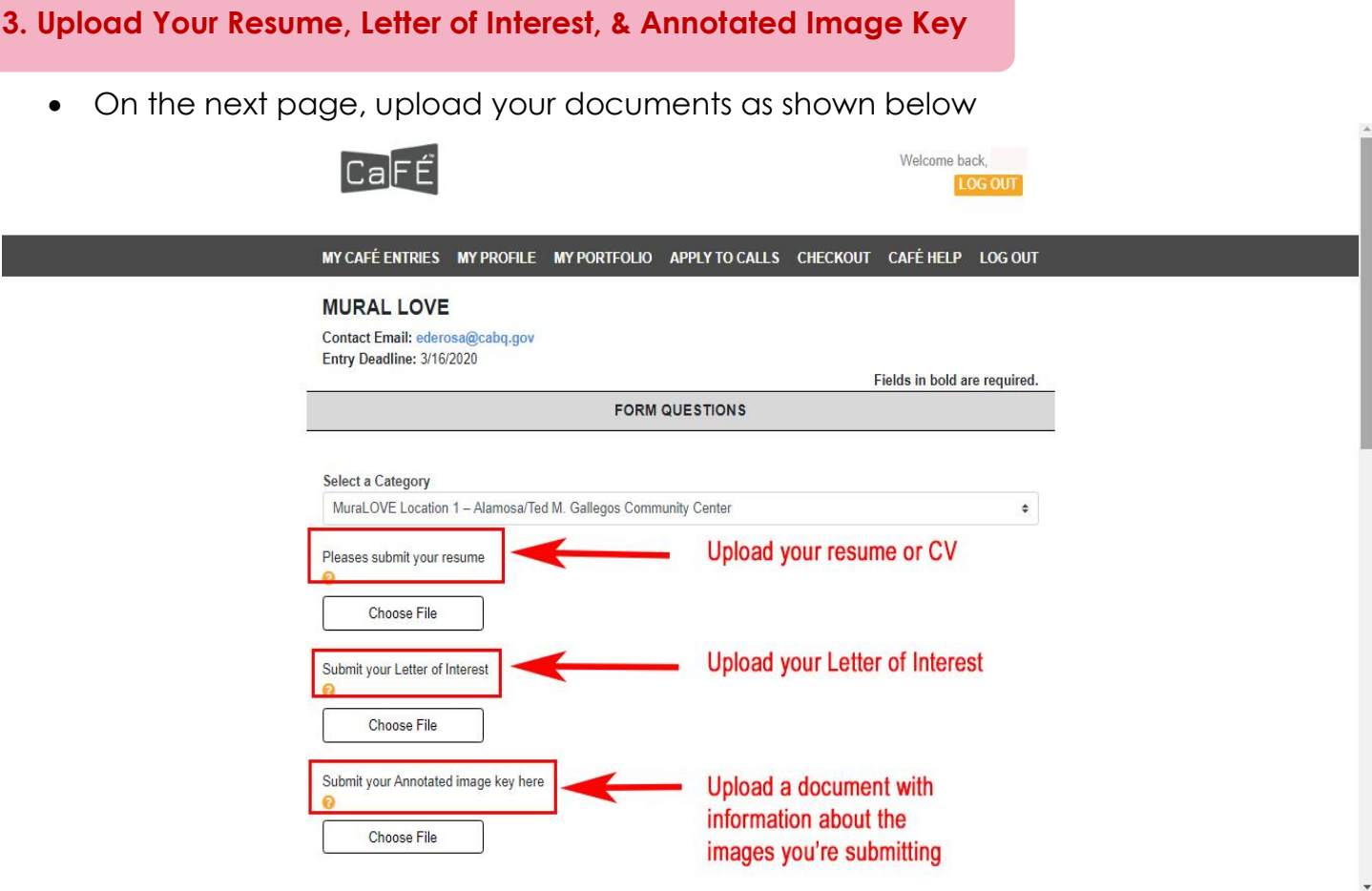

## **3. Upload Images of Your Work**

• Select images to include with your application

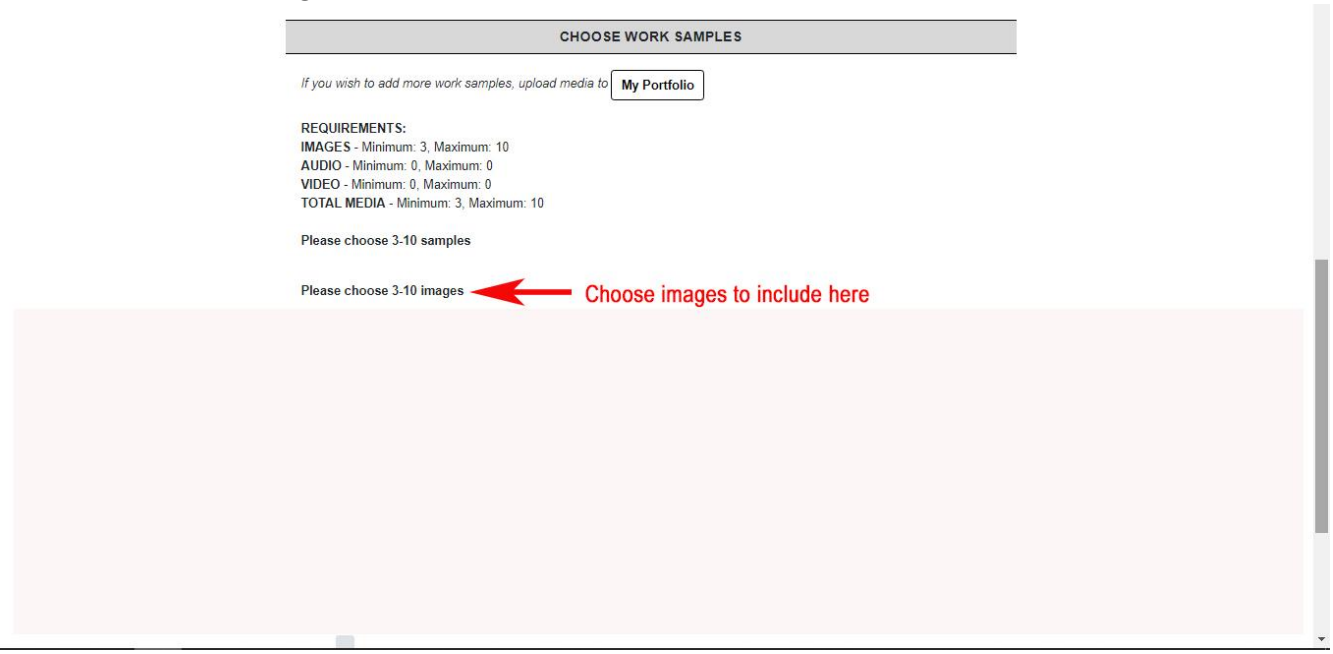

## **4. How To Upload Images to Your Portfolio**

- Navigate to the 'My Portfolio' link at the top of your Café account.
- Here, you can upload additional images that you can then select to include with your application

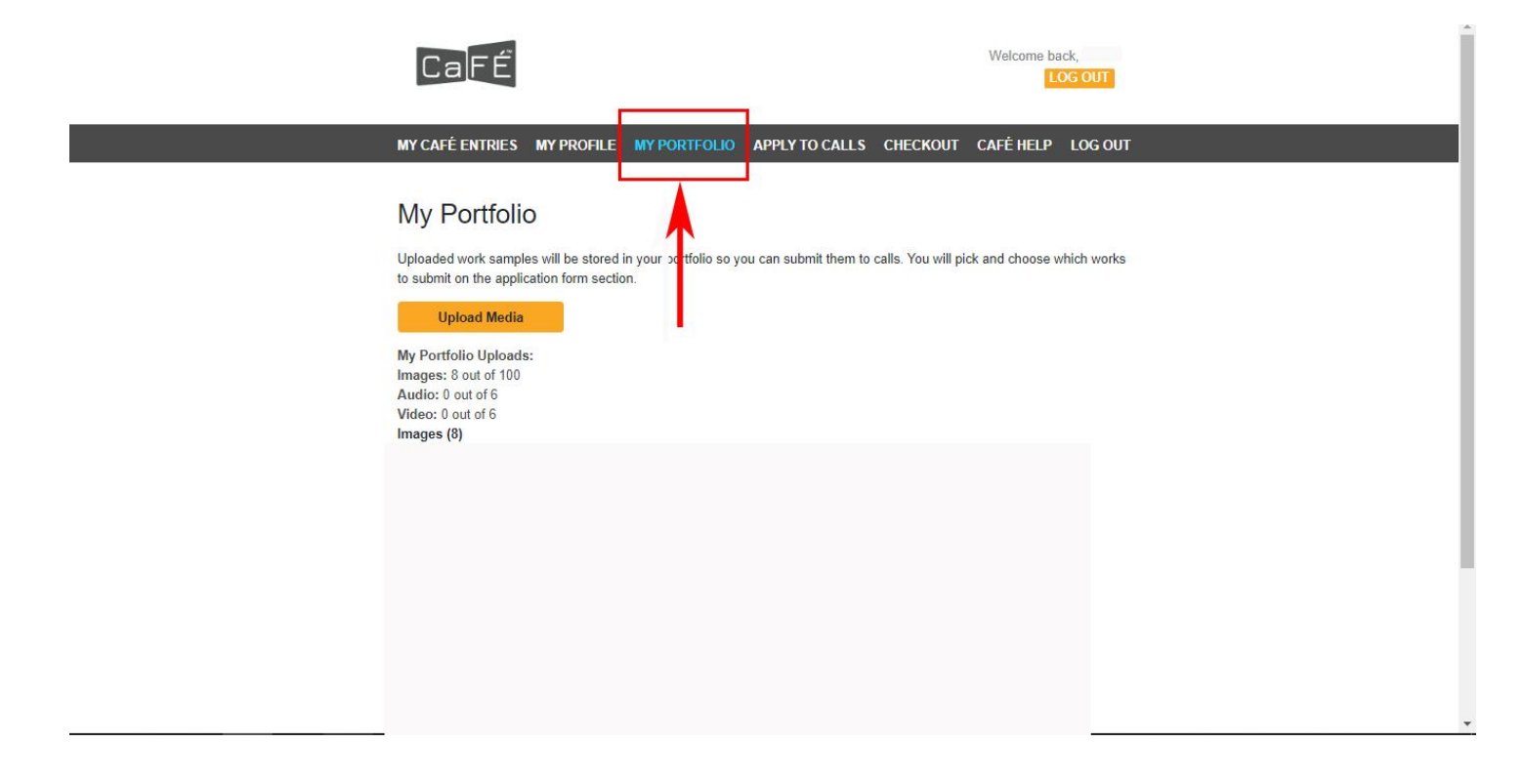

### **5. Submit Your Application**

- Once you've uploaded your documents and attached your images, click the 'Save Application' at the bottom right-hand of your screen.
- Follow the prompts to submit your application.

#### **\*\*\* PLEASE NOTE \*\*\***

All applicants must complete **BOTH** parts of the process:

- 1. [The MurosABQ.com application](https://murosabq.com/murosconnect/forum/artists-seeking-walls/) (create an account and upload images and artist bio) **AND**
- 2. The Café [application](https://artist.callforentry.org/festivals_unique_info.php?ID=5997) (resume, letter of intent, annotated image key, and images)

If you have questions about this or the application process, please contact [ederosa@cabq.gov](mailto:ederosa@cabq.gov)

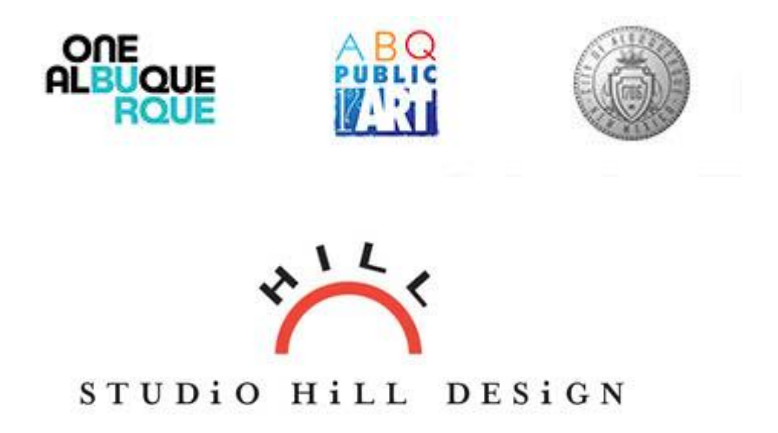

MuraLove is an opportunity sponsored by the [City of Albuquerque's Public Art Program](https://www.cabq.gov/culturalservices/public-art/about-public-art). [Studio Hill Design](https://studiohilldesign.com/) designed and built the MurosABQ.com website and MuraLove logo.